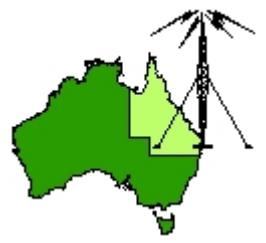

# \*\*\* QDG DIGIPEAT June 2015 \*\*\*

Digipeat is the Official Newsletter of the Queensland Digital Group Incorporating 'Amateur Eye', the Official Newsletter of the South East Queensland Amateur Television Group

# June QDG Meeting

The Next QDG general meeting will be held on Friday June 19 at the **Redcliffe** club rooms. Doors will open at 7:00pm for a meeting start of 7:30pm. The club is located at MacFarlane Park in Klingner Rd, Kippa Ring.(UBD Map 91 Ref G 1) <https://plus.google.com/106119512431582251982/about?gl=au&hl=en>

## **Editorial**

#### **New meeting venue from this month, we now meet at the Redcliffe club rooms.**

The Chermside Library building is to be demolished to make way for a bigger and better Library due to be completed in 18 months.

The Redcliffe & Districts Radio Club Inc has offered the use of their club rooms from our June meeting onwards; Both the QDG and SEQATV clubs will be meeting at the Redcliffe club rooms from June. The meeting days and times will remain the same for both clubs unless advised otherwise.

Alan VK4NA

# NEWS FROM THE SEQATV GROUP

#### New web site

Please check out the new Web site for the latest information and contact details. <http://seqatv.org/>

The club has a new Post Office box 674 Kallangur, Qld 4503. Club election, new officers are listed in the information section of this newsletter. **New meeting venue from June, we now meet at the Redcliffe club rooms.**

## Brisbane VHF Group

New Web site

Please check out the new Web site for the latest information and contact details. <http://brisbanevhfgroup.com/>

# Microwave Dish

Do you need a dish for microwave activity?

There is one (1) only, Mitec 600mm prime focus spun aluminium dish available for pick up from Stanthorpe; **free** to a QDG member if you promise to use it; if you are not a member please join, also free.

Alan Wills VK4NA [qdg@qdg.org.au](mailto:qdg@qdg.org.au)

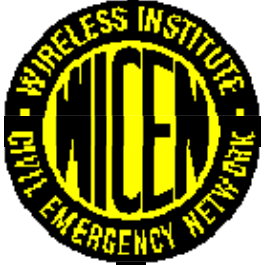

IRoQ 2015 International Rally Of Queensland Brisbane Area WICEN Group Inc

The latest information and pictures from past events can be found at <http://www.qdg.org.au/qdgcar.htm>

More Operators wanted; can you help? We would dearly like to have more operators to assist with IRoQ2015. If you are interested please contact Bob Guppy VK4ZL at [bob\\_vk4zl@bigpond.com](mailto:bob_vk4zl@bigpond.com)

# A truckie's‐eye view into sharing the open road with 'wobbly boxes'

As the annual grey nomad northerly migration gets into full swing, veteran truckie Ken Beggs, gives an insight into the challenges 'caravan season' throws his way.

[http://thegreynomads.com.au/lifestyle/in](http://thegreynomads.com.au/lifestyle/in-the-spotlight/a-truckies-eye-view-into-sharing-the-road-with-wobbly-boxes/)-the-spotlight/a-truckies-eye-view-into-sharing-the-roadwith-[wobbly](http://thegreynomads.com.au/lifestyle/in-the-spotlight/a-truckies-eye-view-into-sharing-the-road-with-wobbly-boxes/)-boxes/

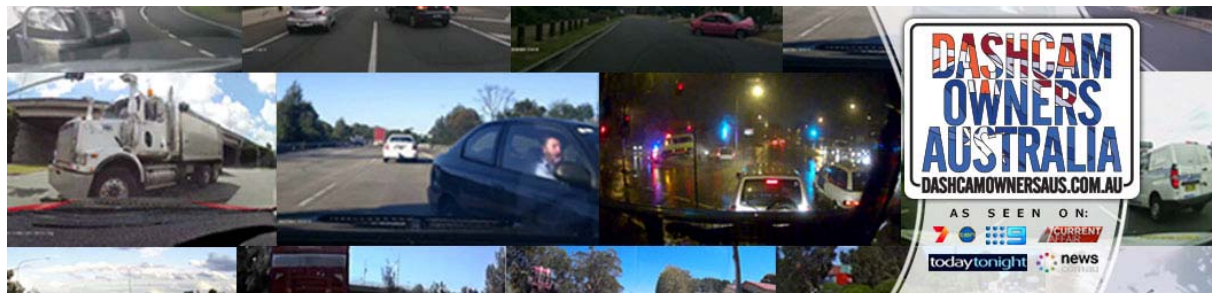

Purchasing A Dashcam – What to Consider [http://dashcamownersaus.com.au/our](http://dashcamownersaus.com.au/our-guide-to-dash-cams/)‐guide‐to‐dash‐cams/

# Watch Battery Cross Reference

Battery Size Cross Reference / Equivalent Chart

The watch battery cross reference chart is easy to use. Find the brand of your battery, than follow it down your battery model. The equivalent battery will be at the beginning of that row. ‐ See more at: [http://www.batteriesinaflash.com/info/watch](http://www.batteriesinaflash.com/info/watch-battery-cross-reference#sthash.wCKfKYYx.dpuf)‐battery‐cross‐reference#sthash.wCKfKYYx.dpuf

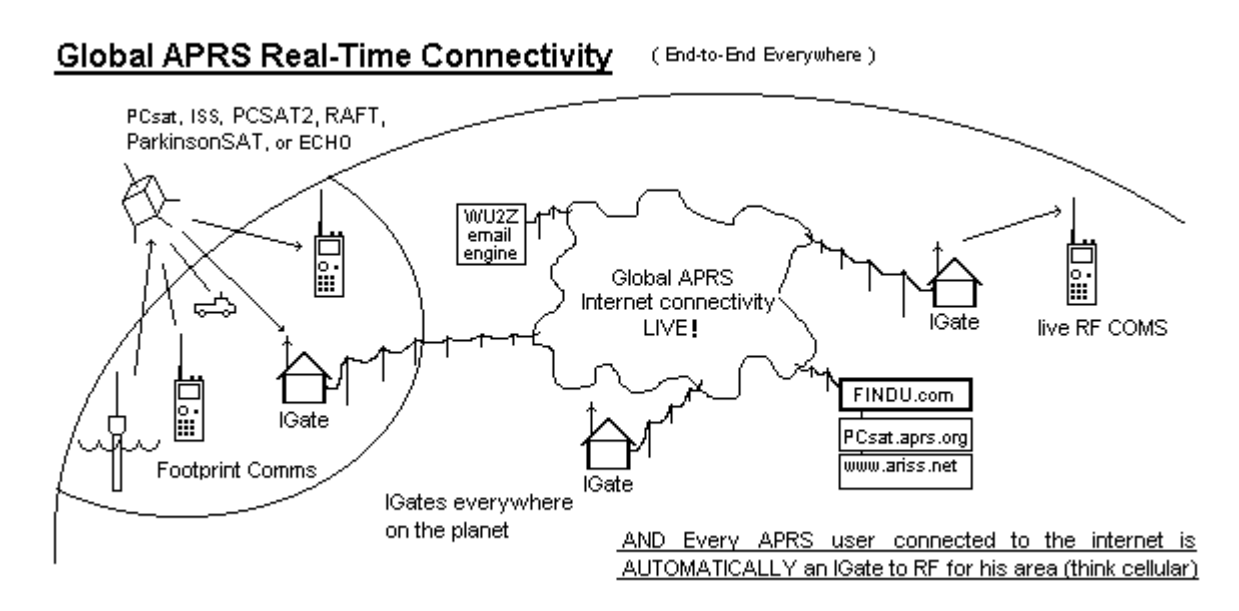

## PSAT ‐ APRS plus a new PSK31 Approach

PSAT is another APRS satelliite that can digipeat user packets just like the original PCSAT (NO44) and the packet system on the ISS.

http://www.aprs.org/psat.html

### **WFS**

WES Australasia is a leading wholesale distributor for electronic components and accessories. Use your callsign for login. https://www.wes.com.au/

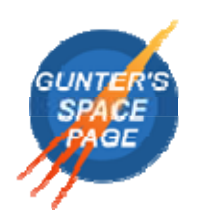

Space news <http://space.skyrocket.de/>

# Skynet is real

The NSA named one of its top‐secret programs Skynet [http://www.theverge.com/2015/5/9/8577515/nsa](http://www.theverge.com/2015/5/9/8577515/nsa-skynet-program-is-real)‐skynet‐program‐is‐real

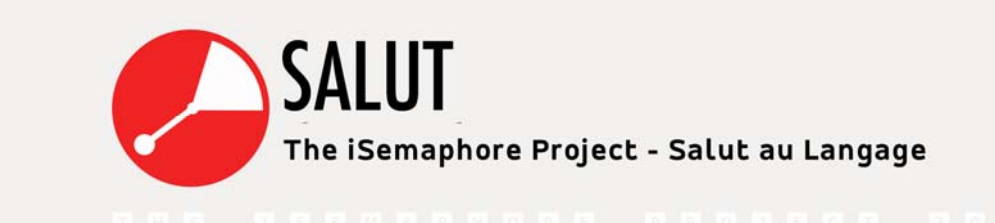

# The iSemaphore Project

NEXT PERFORMANCE: JUNE 20th 2015

ACADEMY GHENT, OFFERLAAN 3

Salut au Langage. Philippe Druez's mixed media art installation questions the evolution of the written culture and the image culture. It exists in the construction of a communication network that spans 220 years of history, using a sémaphore based system producing a proprietary developed code, optical signs, morse and text. The messages can be heard worldwide on short wave radio and be seen on Twitter.

<http://philippedruez.be/isemaphore/>

### Linux Setup Notes

This page details the tribulations involved on getting Linux running and configured on this system. Its purpose is to provide a reference for setting up new systems here but hopefully will also help other users who may have similar problems. Latest articles are at the top. <http://www.randombio.com/linuxsetup.html>

# Roverstaus.info

Roverstaus.info is an internet‐based service for Amateur Radio operators interested in VHF/UHF and microwave contesting. The rules have changed ‐‐ in all ARRL Contests above 50 MHz, you are now allowed to self‐spot yourselves by any means available. <http://www.roverstatus.info/>

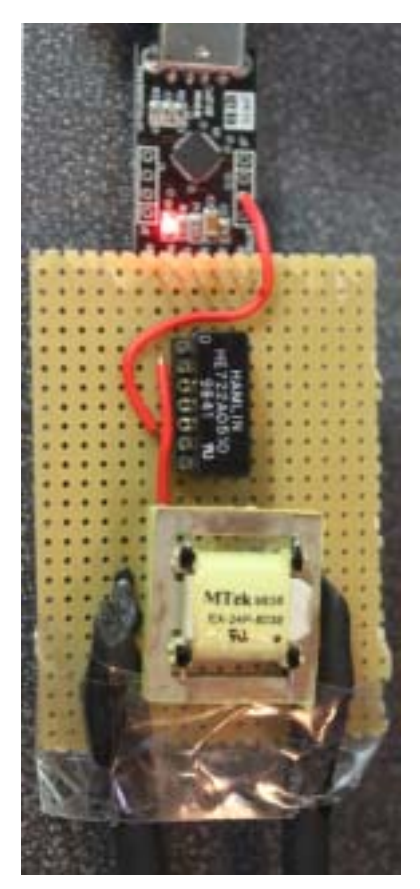

Cheap USB interface to connect Ham radios and other devices to the PC

[https://guysoft.wordpress.com/2011/10/14/radio](https://guysoft.wordpress.com/2011/10/14/radio-ptt-interface/#more-955)‐ptt‐ [interface/#more](https://guysoft.wordpress.com/2011/10/14/radio-ptt-interface/#more-955)‐955

## REVERSE BEACON NETWORK

10m beacons you can use for propagation. <http://www.reversebeacon.net/dxsd1/dxsd1.php?f=12>

#### An Introduction to 24 GHz

by Steve Kavanagh VE3SMA

ten‐[ghz@kwarc.org](mailto:ten-ghz@kwarc.org)

Based closely on a paper originally published in the "Proceedings of the 51st Annual Meeting of the Southern Ontario VHF and UHF Group", Toronto, June 16, 2001 <http://www.kwarc.org/10ghz/24g.html>

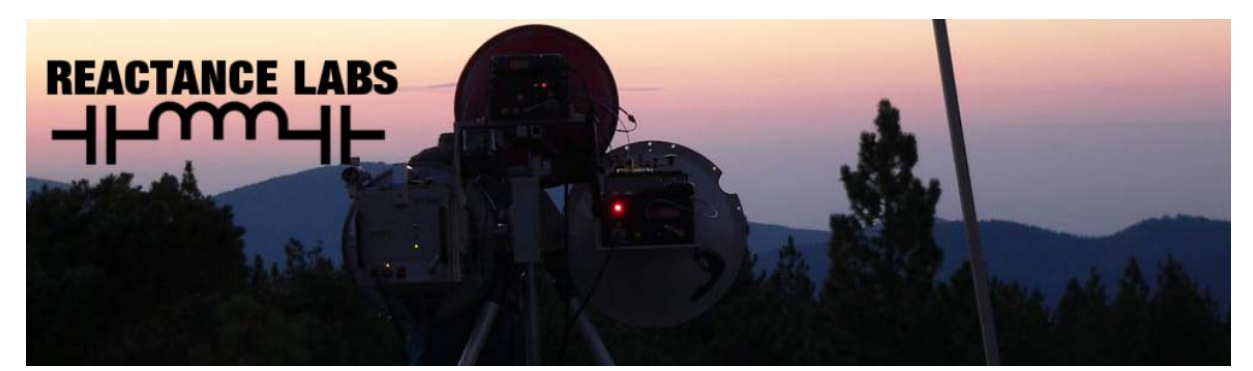

Getting Started in Amateur Microwave Radio Microwave Amateur Radio is a hobby within a hobby, namely Amateur of "Ham" radio. <http://reactancelabs.com/?p=111>

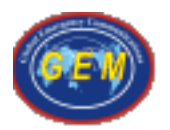

GEM is short for GLOBAL EMERGENCY COMMUNICATIONS. GEM is a worldwide network of volunteers that joins conventional amateur radio transmitting equipment to the Internet with the aim of setting up contact between disaster areas and sources of relief and assistance. GEM has members in many countries. This means that the network can be permanently operating, regardless of time zone. There are more than three million Radio Amateurs in the world, meaning that someone with radio equipment will nearly always be within range of a disaster area. And through use of the Internet to span the globe, GEM can provide communication paths that do not rely on the variations in radio wave propagation.

[http://www.gem](http://www.gem-int.org/)‐int.org/

GlobalTuners provides access to remotely controlled radio receivers all over the world. You can tune the receivers to listen to remote radio broadcasts, air traffic, amateur transmissions and much more. Anywhere, at any time. <http://www.globaltuners.com/home>

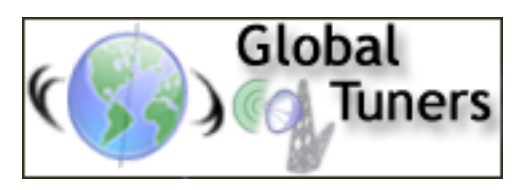

World Clock See what time it is around the world http://www.gem‐[int.org/utility/clock.cfm](http://www.gem-int.org/utility/clock.cfm)

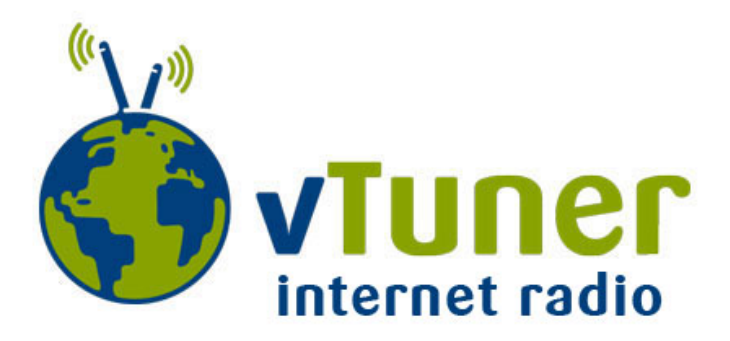

Music, talk, Television and Webcams <http://vtuner.com/setupapp/guide/asp/BrowseStations/startpage.asp>

# ACMA Radcom Database

Register of Radiocommunications Licences [http://web.acma.gov.au/pls/radcom/register\\_search.main\\_page](http://web.acma.gov.au/pls/radcom/register_search.main_page)

### 2m SSB

Sunshine Coast 2m SSB net 19:30 Sundays on 144.300 MHz Don't just use your equipment on field days; come up on air every Sunday.

## SEQATV Club Net

Wednesday nights 8:00 PM EST on VK4RRC 146.925MHz repeater

# 2015 dates

July 11‐12 VK3 GippsTech 2015 <http://www.emdrc.com.au/>

July 18 VK4 Caboolture Hamfest <http://www.vk4qd.net/>

August 9 VK2 SARC‐FEST Lismore <http://sarc.org.au/>

Sept 12 VK4 SUNFEST Woombye <http://vk4wis.org/>

Oct 24 VK4 Gold Coast Hamfest Broadbeach <http://www.gcars.com.au/>

## Contests 2015

**Remembrance Day Contest** August 15th  $&$  16<sup>th</sup> <http://www.wia.org.au/members/contests/rdcontest/>

## QDG information

QDG meeting dates 2015 January 16 (Combined SEQATV Group QDG meeting, meeting Room 1) February 20 March 20 April 17 May 15

#### **New Venue ‐ Redcliffe club rooms**

June 19 July 17 August 21 September 18 October 16 November 20 December 18

Unless otherwise noted, QDG group general meetings are held on the third Friday of the month at the Redcliffe Club rooms

#### New meeting venue from June 2015; Redcliffe club rooms.

The club is located at MacFarlane Park in Klingner Rd, Kippa Ring.(UBD Map 91 Ref G 1) <https://plus.google.com/106119512431582251982/about?gl=au&hl=en>

#### QDG Membership

QDG Membership is presently free. As of June 2015 the QDG has 65 members. Information and a list of members are up on the web site <http://www.qdg.org.au/qdgmem.htm> Membership forms are on the web site.

#### QDG Membership services

Members receive additional 'Digipeat Extra' emails and invitations to other club activities not included in the Digipeat newsletter.

#### Sound Card to Radio Interface

This computer to radio interface can be used for any audio mode including voice.

The SCI provides isolation to remove earth loops as well as providing switching and level adjustment. Contact Richard VK4ZA on 07 3376 5231, email [richatkn@tpg.com.au](mailto:richatkn@tpg.com.au) or via the QDG web site. Please contact Richard if you are interested in a dual interface PC board or a mark 2 version with modified connections.

QDG club contacts Club contact: Alan Wills VK4NA Digipeat Editor: Alan Wills VK4NA Web site: Alan Wills VK4NA Web site hosting: Tim O'Donohoe Supper: Alan Wills VK4NA JOTA: Richard VK4ZA Phone: Alan Wills VK4NA 61 07 3491 8032 0401 716 778 Twitter @VK4NA

Email: [qdg@qdg.org.au](mailto:qdg@qdg.org.au)

Web site: [http://www.qdg.org.au](http://www.qdg.org.au/)

Digipeat <http://www.qdg.org.au/qdgdigi.htm>

QDG 37 Evergreen Parade Griffin QLD 4503 Australia

## South East Queensland ATV group Information

SEQATV meeting dates 2015

Please check the SEQATV [Web](http://seqatv.org/) site

Unless otherwise noted, SEQATV group general meetings are held on the first Tuesday on the month at the Redcliffe Club rooms

#### New meeting venue from June 2015; Redcliffe club rooms. The club is located at MacFarlane Park in Klingner Rd, Kippa Ring.(UBD Map 91 Ref G 1) <https://plus.google.com/106119512431582251982/about?gl=au&hl=en>

#### SEQATV group Membership

SEQATV group Membership is set at the AGM, please contact the secretary for the current fee. The membership fee remains at \$20.00 for 2015

#### SEQATV group Membership services

Members receive additional 'Amateur Eye Extra' emails and invitations to other club activities not included in the Digipeat or Amateur Eye newsletters.

#### SEQATV Club Net

Wednesday nights 8:00 PM EST on VK4RRC 146.925MHz repeater The SEQATV group Officers

#### **Elected officers:‐**

President: Arnold Youngberg VK4SU Secretary: Bruce Jones VK4EHT Treasurer: Andy Beales VK4KCS

#### **Coopted Officers:‐**

Callback Officer: Peter Jones VK4YAC Vice President: Alan Wills VK4NA Assistant Secretary Bill VK4ZWJ Additional coopted officers will be added as required.

#### SEQATV group Contact Information

South East Queensland Amateur Television Group **PO Box 674 Kallangur, Qld 4503, Australia**

Amateur Eye (club mag) Phone: Alan Wills VK4NA 61 07 3491 8032

Email: [secretary@seqatv.org](mailto:secretary@seqatv.org)

Web site: <http://www.seqatv.org/>

\*\*\*\*\*\*\*\*\*\*\*\*\*\*\*\*\*\*\*\*\*\*\*\*\*\*\*\*\*\*\*\*\*\*\*\*\*\*\*\*\*\*\*\*\*\*\*\*\*\*\*\*\*\*\*\*\*\*\*\*\*\*\*\*\*\*\*\*

Enjoy your hobby!

73 Alan VK4YAR / VK4NA

#### \*\*\* Queensland Digital Group \*\*\* \*\*\* SEQATV group \*\*\* \*\* Supporting Radio Communications in VK4 \*\*